### CUDA Оптимизация программ

Романенко А.А. arom@ccfit.nsu.ru

Новосибирский государственный университет

# Сборка программы

- Компилятор nvcc
- Исходные коды \*.cu или \*.cuh
- Рекомендуется собирать с помощью **make**
	- Скопировать к себе из примеров Makefile и common.mk
	- Поправить пути для выходных файлов
- Сборка
	- **make emu=1** в режиме эмуляции определен макрос \_\_DEVICE\_EMULATION\_\_
	- **make dbg=1** с отладочной информацией
	- **make** финальной версии программы

#### Профилирование

- clock t clock() счетчик, который увеличивается с каждым тактом GPU
	- Разность значений в начале и конце ядра количество тактов, затраченных GPU на выполнение потока. НЕ ПРОВЕДЕННОЕ в исполнении потока.
- Переменные окружения
	- CUDA\_PROFILE=1
	- CUDA\_PROFILE\_LOG
	- CUDA\_PROFILE\_CONFIG

### Профилирование. Файл конфигурации

- timestamp
- gridsize
- threadblocksize
- dynsmemperblock
- stasmemperblock
- regperthread
- memtransferdir
- memtransfersize
- streamid

### Профилирование. Файл конфигурации

- gld\_incoherent
- gld coherent
- gld 32b / gst 32b
- gld 64b / gst 62b
- gld 128b / gst 128b
- gld request
- gst\_incoherent
- gst coherent
- gst\_request
- local load
- local store
- branch
- divergent branch
- instructions
- warp\_serialize
- cta launched
- gputime
- cputime
- occupancy

#### Профилирование Вывод

method,gputime,cputime,occupancy

method=[ memcopy ] gputime=[ 5519.680 ]

method=[ memcopy ] gputime=[ 5516.992 ]

method=[ memcopy ] gputime=[ 5517.728 ]

method=[ memcopy ] gputime=[ 5508.288 ]

method=[ \_ globfunc \_ Z10depth\_maskPfS\_fii ] gputime=[ 1791.424 ] cputime=[ 14.000 ] occupancy=[ 0.812 ]

method=[ \_\_globfunc\_\_Z10depth\_maskPfS\_fii ] gputime=[ 1769.920 ] cputime=[ 2.000 ] occupancy=[ 0.812 ]

method=[ globfunc Z9transposePfS ii ] gputime=[ 1598.336 ] cputime=[ 2.000 ] occupancy=[ 0.812 ] method=[ \_\_globfunc\_\_Z12Invariants\_XPfS\_S\_S\_S\_S\_S\_ii ] gputime=[ 5061.920 ] cputime=[ 3.000 ]

occupancy=[ 0.812 ]

method=[ \_\_globfunc\_\_Z7SWater\_PfS\_S\_S\_S\_S\_fS\_S\_S\_ii ] gputime=[ 10506.752 ] cputime=[ 2.000 ] occupancy=[ 0.406 ]

method=[ \_\_globfunc\_\_Z9transposePfS\_ii ] gputime=[ 1599.776 ] cputime=[ 2.000 ] occupancy=[ 0.812 ]

method=[ \_\_globfunc\_\_Z9transposePfS\_ii ] gputime=[ 1613.472 ] cputime=[ 1.000 ] occupancy=[ 0.812 ]

method=[ globfunc \_\_Z9transposePfS\_ii ] gputime=[ 1609.056 ] cputime=[ 2.000 ] occupancy=[ 0.812 ]

method=[ globfunc Z7SWater PfS S S S S fS S S ii ] gputime=[ 10758.784 ] cputime=[ 2.000 ] occupancy=[ 0.406 ]

method=[ \_\_globfunc\_\_Z13RInvariants\_YPfS\_S\_S\_S\_S\_S\_ii ] gputime=[ 5423.456 ] cputime=[ 3.000 ] occupancy=[ 0.812 ]

#### Анализ отчета о профилировании

- Значение имеет не цифры, а их приращение
- Для ядер надо стремиться чтобы стремились к нулю непоследовательное обращение к памяти (gld\_incoherent, gld coherent, gst incoherent, gst coherent)

### Профилировщик cudaprof

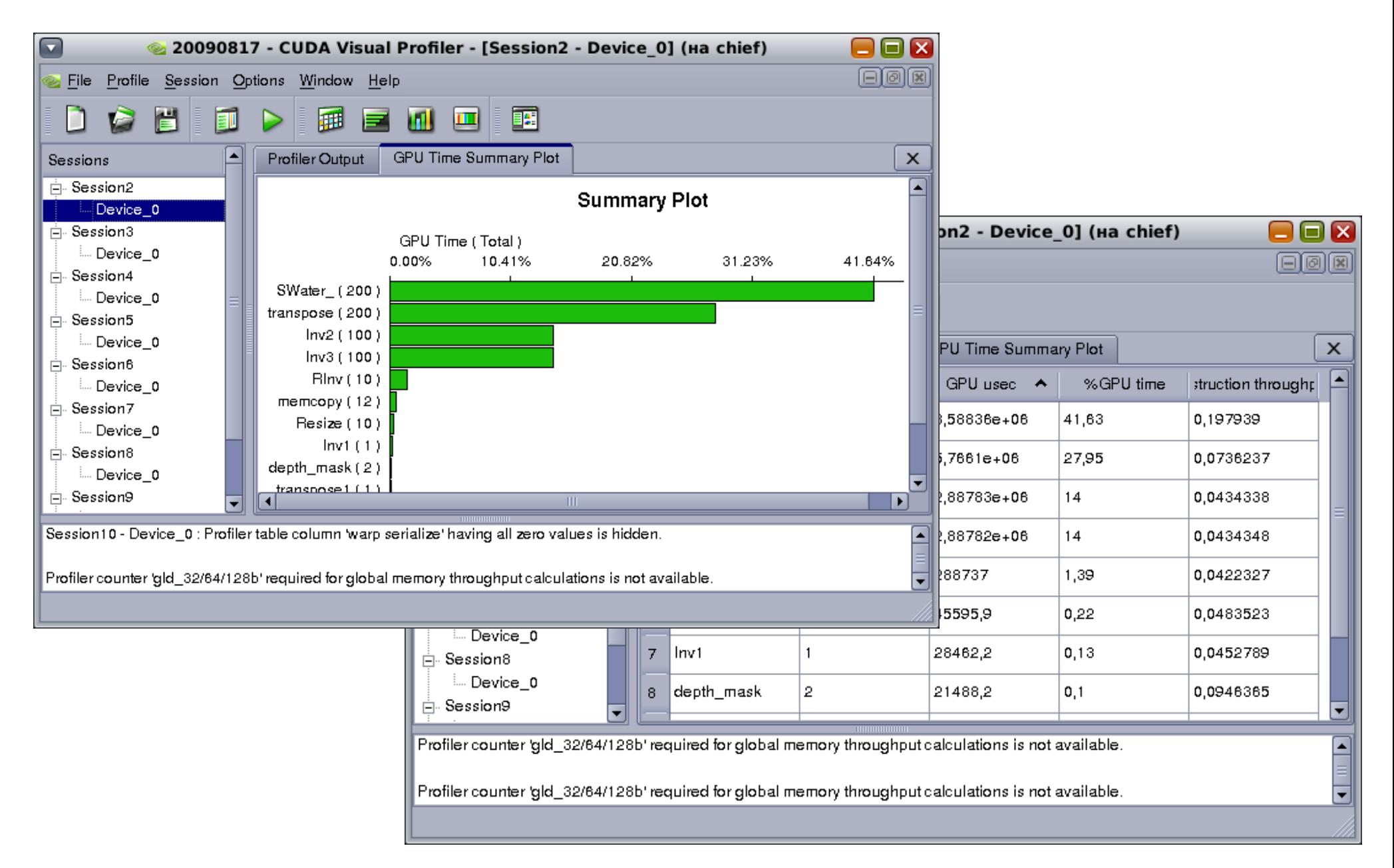

### CUDA Occupancy calculator

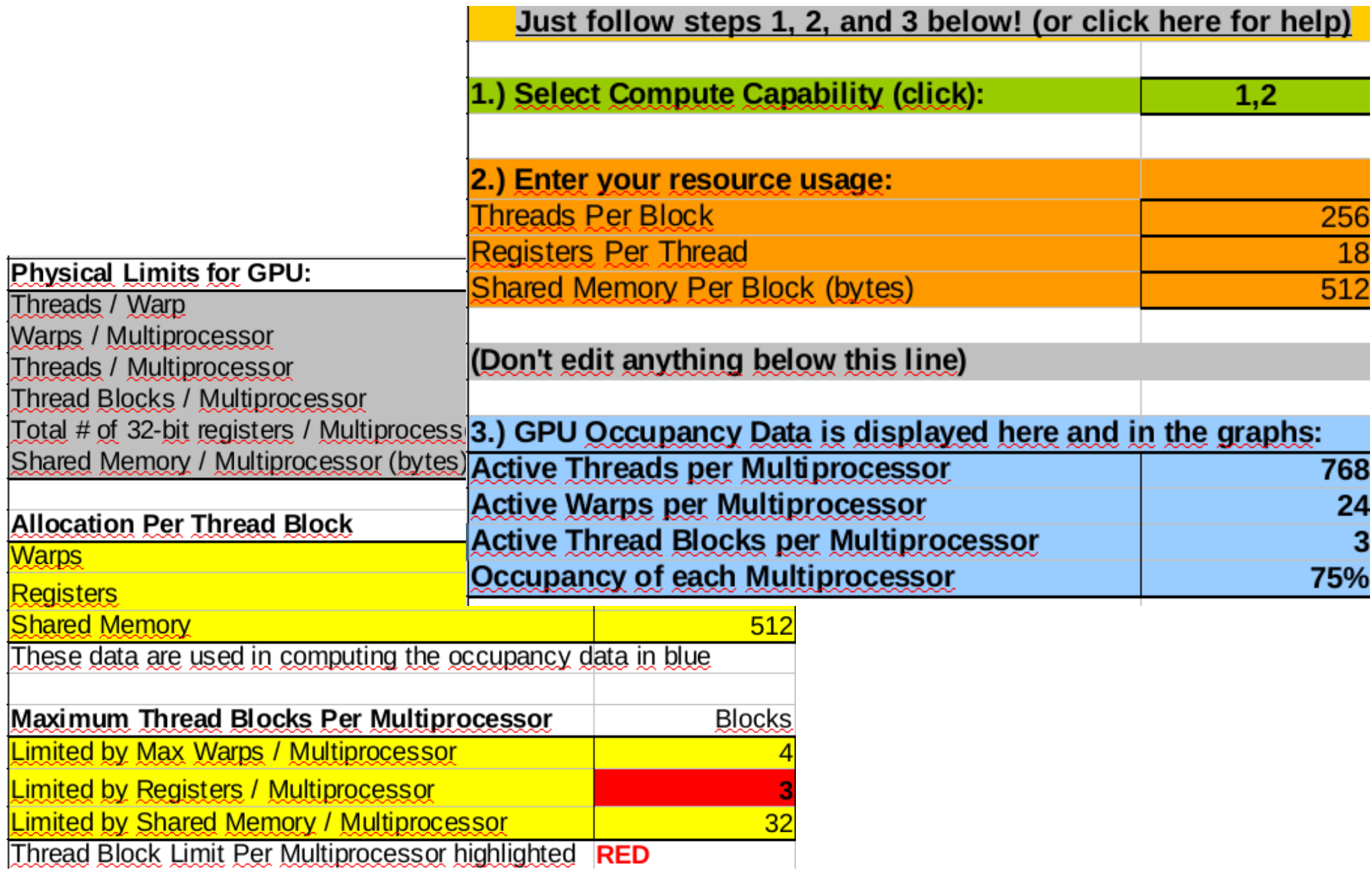

#### CUDA Occupancy calculator

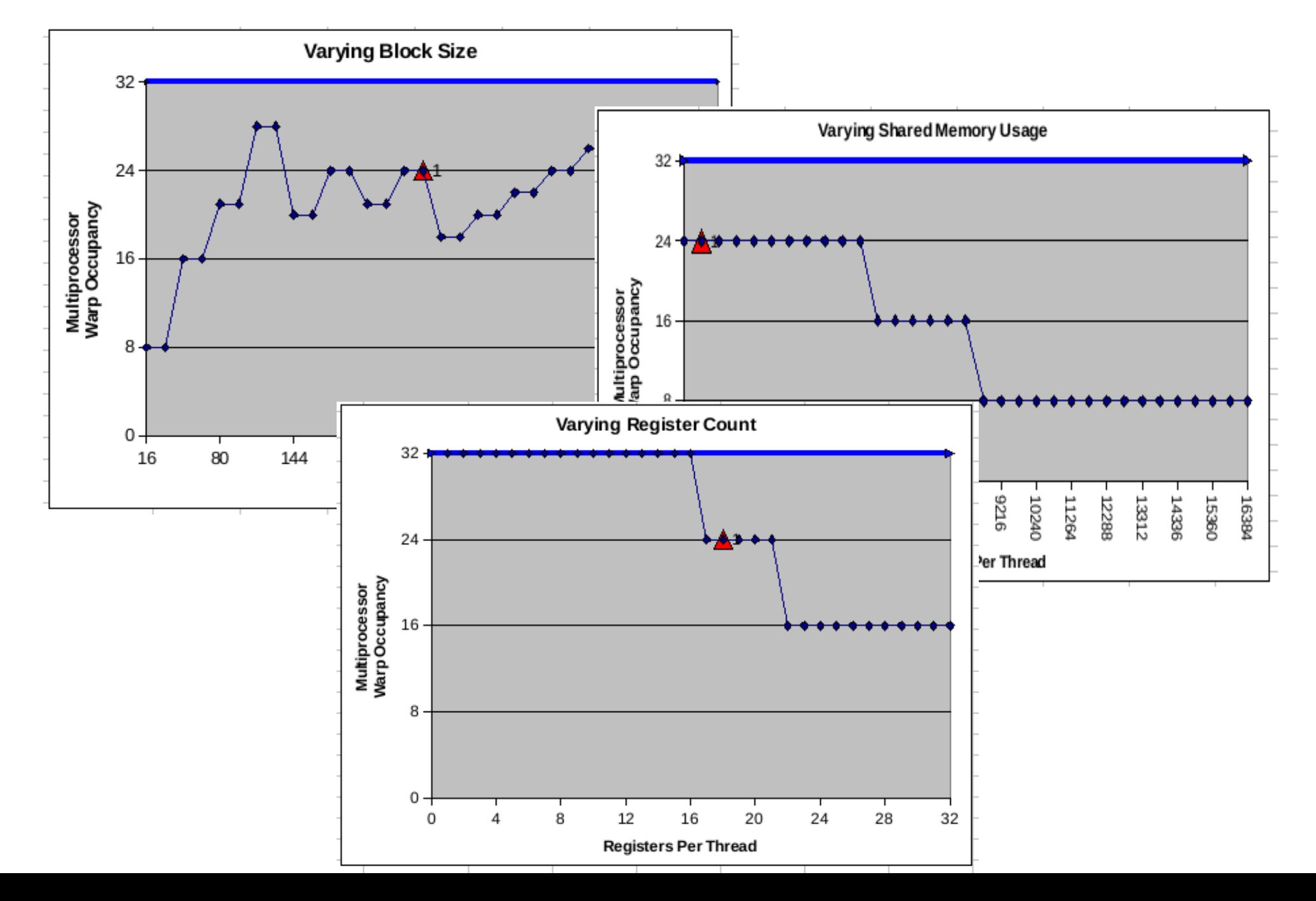

#### Оптимизация

- Обработка инструкций
	- Чтение операндов
	- Выполнение инструкции
	- Сохранение результата
- Для оптимизации
	- Использовать более быстрые инструкции
	- Минимизировать задержки на обращение к памяти
	- По максимуму использовать пропускную способность шин данных

# Исполнение инструкций

- Арифметические операции
	- 4 такта для FMUL, FADD, FMAD IADD, бинарные операции, сравнение, MIN, MAX, приведение типов
	- 16 тактов для \_\_log, 1/sqrt, IMUL  $(1.x)$ , 1/(float)х
	- 32 такта для sqrt,  $\sin$ ,  $\cos$ ,  $\exp$
	- 36 такта для FDIV
	- 20 тактов для  $\_$  fdividef(x, y)

#### Условные переходы

- Если в ворпе есть две ветви исполнения (условный переход), то сначала исполняются потоки, которые проходят одну ветвь, затем потоки, которые проходят вторую.
- Минимизировать количество ветвлений. В частности внутри ворпа. Например за счет предвычислений.

# Доступ к памяти

- 4 такта на обработку одной инструкции по работе с памятью (разделяемая, константная\*, текстуры\*).
- 400-600 тактов задержка по доступу к глобальной памяти
- Метод работы:
	- Загрузить данные из глобальной памяти в разделяемую (через текстуры)
	- Обработать данные
	- Выгрузить в глобальную
	- \* если нет промахов по кэшу

### Доступ к памяти

- Используйте cudaMalloPitch вместо cudaMalloc, если двумерный массив
- Используйте cudaMallocArray для 2D и 3D массивов
- Используйте текстуры

### Передача данных на/с устройства

- Скорость копирования на устройстве выше, чем между Хостом и Устройством
- Рекомендуется не выгружать данные, а запустить ядро с малым уровнем параллелизма, если это возможно.
- На Хосте выделять память с помощью cudaMallocHost()
- Совмещать передачу данных с вычислениями.

#### Оптимизация

- Количество регистров на поток и разделяемой памяти на блок
	- --ptxas-options=-v

●

– CUDA Occupancy calculator

# Back up

# Отладка

- make dbg=1  $emu=1$
- nvcc … -deviceemu
- Макрос DEVICE EMULATION
	- Можно использовать операции ввода/вывода в файл и на экран внутри device и global функций (printf()).
- Эмуляция а не симуляция
- Точность вычислений над операциями с числами с плавающей точкой может отличаться
- Используйте любой отладчик, который вам нравиться

# Отладка

- cudaGetLastError();
- cudaGetErrorString(error);

●